## **Registration under Shops & Establishments Act, 1988**

| 1 | Name of Approval /<br>NoC/ License/<br>Registration | Registration under Shop & Establishment Act, 1988                                                                                                    |
|---|-----------------------------------------------------|----------------------------------------------------------------------------------------------------|
| 2 | Competent Authority                                 | Labour Department                                                                                                    |
| 3 | Applicability Criteria                              | Every Shop, Establishments, Commercial Establishments with premises where any business / trade is carried on or any service is rendered to customers includes a shop run by co-op societies, office, go down, store room, restaurant, hotel, lodging house, theatre or any public amusement or entertainment                                       |
| 4 | Stage                                               | Pre-operation                                                                                                    |
| 5 | Timelines                                           | 15 days                                                                                                    |
| 6 | Documents Required                                  | <ol> <li>Application in Form I</li> <li>Lease Agreement / Ownership documents</li> <li>Fees / Copy of Challan</li> <li>Copy of house taxes issue by the Panchayat or DMC</li> <li>Photo of Shop</li> <li>Aadhar Card</li> <li>Pan Card</li> <li>GST</li> </ol>                                                                                     |
| 8 | Procedure for getting<br>license                    | <ol> <li>Visit Single Desk Portal &amp; register</li> <li>Fill in the application FORM I</li> <li>Pay the fees along with security deposit online</li> <li>Approval by the Authority.</li> <li>Download the Certificate in FORM II.</li> </ol>                                                                                                    |
| 9 | Fee & Mode of payment                               | If the number of workmen proposed to be employed on contract on any day –<br>(a) employing no persons :- Rs. 20/-<br>(b) employing 5 or less than five persons:- Rs. 40/-<br>(c) employing more than five but less than 10 persons :- Rs. 150/-<br>(d) employing 10 and above but less than 20 persons :- Rs. 300/-<br>(e) For Hotels :- Rs. 600/- |

## User Guide for online filing of Registration under Shop & Establishment Act

**<u>1.</u>** Open the website: <u>https://swp.dddgov.in/</u> and click on Department menu.

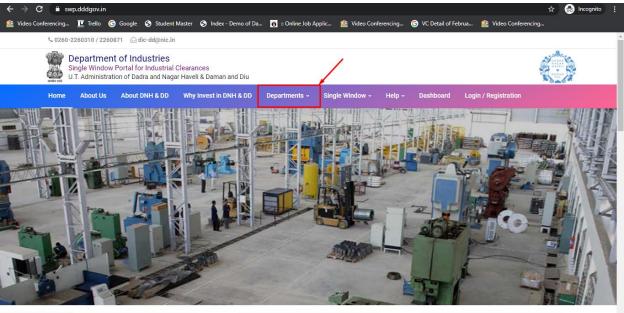

https://swp.dddgov.in/login

2. Click on Labour & employment Department from the menu.

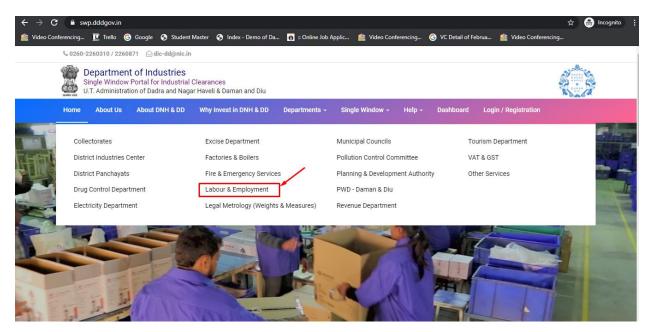

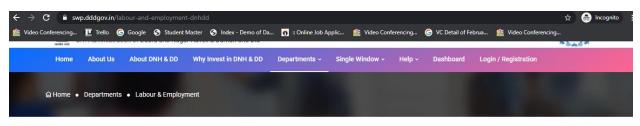

## **Department of Labour & Employment**

On the basis of recommendation made by the DIPP, Government of India and Information provided by the concern departments regarding Time lines and Competent Authority for necessary Clearances/NOCs/Permissions/Renewals, Single Window Agency hereby notifies the following Services, the time frames within which these are to be provided to the citizens, Competent Authority and deemed approval authority as per schedule given below:

| Sr. No. | Name of Service                                                                                 | Apply Link | Department Name          | Timeline<br>(Working<br>Days) | Fees /<br>Procedure /<br>Checklist | Designation of the<br>Authority<br>Responsible to<br>Deliver the Services | 1st Appellate<br>Authority for<br>Grievance<br>Redressal | 2nd Appellate<br>Authority for<br>Grievance<br>Redressal |
|---------|-------------------------------------------------------------------------------------------------|------------|--------------------------|-------------------------------|------------------------------------|---------------------------------------------------------------------------|----------------------------------------------------------|----------------------------------------------------------|
| 1       | Registration under "Shops &<br>Establishment Act"                                               | Click Here | Labour and<br>Employment | 20 Days                       | View                               | Labour Enforcement<br>Officer                                             | Asst Labour<br>Commissioner                              | Secretary                                                |
| 2       | Renewal under "Shops and<br>Establishment Act"                                                  | Click Here | Labour and<br>Employment | 20 Days                       | View                               | Labour Enforcement<br>Officer                                             | Asst Labour<br>Commissioner                              | Secretary                                                |
| 3       | Registration under "The Building<br>and Other Construction Workers<br>(Regulation of Employment | Click Here | Labour and<br>Employment | 20 Days                       | View                               | Labour Enforcement<br>Officer                                             | Asst Labour<br>Commissioner                              | Secretary                                                |

4. Enter your mobile number and the pin which was generated on your mobile number to login.

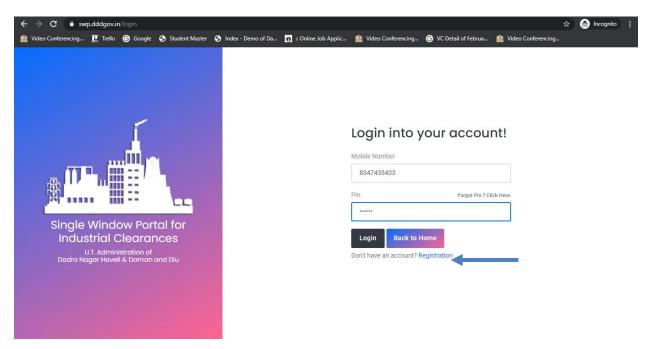

5. After login, click on Department & Services and on the search bar type "**Labour**". For the "Registration under the Shop & Establishment Act" click on "**click here**".

| deo Conferencing 🔟 Trello 🤇            | ) Google | 🚱 Student Master 🚱 Index - Demo of Da 👸 :: Online Job Applic 🤷 Video Confe                                                         | rencing 🧿 VC D             | etail of Februa 🏰 Video | Conferencing                    |            |
|----------------------------------------|----------|----------------------------------------------------------------------------------------------------|----------------------------|-------------------------|---------------------------------|------------|
| EODB                                   | ≡        |                                                                                                    |                            | ×                       | Logged User: Ais                | ihwarya Ma |
| Dashboard                              | Ē        | Departments & Services                                                                                                    |                            | labour                  |                                 |            |
| Company Profile Departments & Services | Lat      | our                                                                                                    |                            |                         |                                 |            |
| Change Pin<br>Logout                   | No.      | Name of Service                                                                                                    | Timeline<br>(Working Days) | Competent Authority     | Deemed<br>Approval<br>Authority | Apply      |
| Logout                                 | 1.       | Registration under "Shops & Establishment Act"                                                                                     |                            |                         |                                 | Click Here |
|                                        | 2.       | Renewal under "Shops and Establishment Act"                                                                                        |                            |                         |                                 | Click Here |
|                                        | 3.       | Registration of principal employer's establishment under provision of The Contracts<br>Labour (Regulation and Abolition) Act, 1970 |                            |                         |                                 | Click Here |
|                                        | 4.       | Registration under "The Building and Other Construction Workers (Regulation of<br>Employment Conditions of Service Act), 1996"     |                            |                         |                                 | Click Here |
|                                        | 5.       | Registration Certificate of "Establishment Inter State Migrant Workmen (RE&CS) Act,<br>1979 (License of Contractor Establishment)" |                            |                         |                                 | Click Here |
|                                        | 6.       | Renewal Certificate of "Establishment Inter State Migrant Workmen (RE&CS) Act,<br>1979 (License of Contractor Establishment)"      |                            |                         |                                 | Click Here |
|                                        | 7.       | Single Annual Return form                                                                                                    |                            |                         |                                 | Click Here |
|                                        | 8.       | License for Contractors under provision of The Contracts Labour (R & A) Act,1970                                                   |                            |                         |                                 | Click Here |

6. Fill the entire form and then click on submit button.

| EODB                                                                                                    | =                                                                                                    | Logged User; Alshwarya Marwa                                                                                             |  |  |  |  |  |  |  |  |
|----------------------------------------------------------------------------------------------------|----------------------------------------------------------------------------------------------------|----------------------------------------------------------------------------------------------------|--|--|--|--|--|--|--|--|
| 🕐 Dashboard                                                                                                    | Registration Of Establishments Employing Building Workers Home / B                                                                                                    |                                                                                                    |  |  |  |  |  |  |  |  |
| <ul> <li> <b>⊡</b> Departments &amp; Services      </li> <li>             Change Pin         </li> <li>             Change Vin         </li> </ul> | [See                                                                                                    | FORM-1<br>e Rule 23 (1)]<br>TABLISHMENTS EMPLOYING BUILDING WORKERS                                                      |  |  |  |  |  |  |  |  |
|                                                                                                    | 1. Name and location of the establishment where building or other construction work is to be carried on *                                                                                  | 2. Postal address of the Establishment *                                                                                 |  |  |  |  |  |  |  |  |
|                                                                                                    | Enter Name and location of the establishment where building or other construction work is to be carried on !                                                                               | Enter Postal address of the Establishment !                                                                              |  |  |  |  |  |  |  |  |
|                                                                                                    | 3. Full name and permanent address of the Establishment, if any                                                                                                    | A. Full name and address of the Manager or persons responsible for the supervision and control of the Establishment *    |  |  |  |  |  |  |  |  |
|                                                                                                    | Enter Full name and permanent address of the Establishment,if any !                                                                                                    | Enter Full name and address of the Manager or persons responsible for the supervision and control of the Establishment ! |  |  |  |  |  |  |  |  |
|                                                                                                    | 5. Nature of building or other construction work carried is to be carried on in the Establishment *                                                                                        | 6. Maximum number of building workers to be employed on any day*                                                         |  |  |  |  |  |  |  |  |
|                                                                                                    | Nature of building or other construction work carried is to be carried on in the Establishment !                                                                                           | Maximum number of building workers to be employed on any day !                                                           |  |  |  |  |  |  |  |  |
|                                                                                                    | 7. Estimated date of commencement of building or the other construction work *                                                                                                    | 8. Estimated date of completion of building or the other construction work *                                             |  |  |  |  |  |  |  |  |
|                                                                                                    |                                                                                                    | 24-12-2020                                                                                                    |  |  |  |  |  |  |  |  |
|                                                                                                    | 9. Declaration by the employer                                                                                                    |                                                                                                    |  |  |  |  |  |  |  |  |
|                                                                                                    | 9.1 🗆 I hereby declare that the particulars given above are true to the best of my knowledge and belief *                                                                                  |                                                                                                    |  |  |  |  |  |  |  |  |
|                                                                                                    | 9.2 🗌 I undertake to abide by the provisions of the Building and other Construction Workers (Regulation of Employment and Conditions of Service) Act, 1996 and the rules made thereunder.* |                                                                                                    |  |  |  |  |  |  |  |  |
|                                                                                                    | 10. Principal Employer Seal and Stamp*<br>(Maximum File Size: 1MB) (Upload JPG   PNG   JPEG   JFIF Only)                                                                                   |                                                                                                    |  |  |  |  |  |  |  |  |
|                                                                                                    | (maximum rise size, size) (opional are price (are only)<br>Choose File (No file choose)                                                                                                    |                                                                                                    |  |  |  |  |  |  |  |  |
|                                                                                                    | Save as a Draft Submit Application Close                                                                                                    |                                                                                                    |  |  |  |  |  |  |  |  |
|                                                                                                    | Copyright © 2020   daman.nic.in                                                                                                    |                                                                                                    |  |  |  |  |  |  |  |  |

7. after clicking on submit button, you can see the tracking status of your application, Query Status and Action. Click on Action Button to view or to download your form.

| EODB                             | ≡                           |                                                                      |                               |                       |                        |              |                          | Logged Use   | r: Aishwarya Marwa                           |  |  |  |
|----------------------------------|-----------------------------|----------------------------------------------------------------------|-------------------------------|-----------------------|------------------------|--------------|--------------------------|--------------|----------------------------------------------|--|--|--|
| Dashboard                        | Reg                         | Registration Of Establishments Employing Building Workers Home / BOC |                               |                       |                        |              |                          |              |                                              |  |  |  |
| <ul> <li></li></ul>              |                             |                                                                      |                               |                       |                        |              |                          | Apply fo     | r New Registration                           |  |  |  |
| Change Pin Change Pin Change Pin | Show                        | 10 ¢ entries                                                         |                               |                       |                        |              |                          | Search:      |                                              |  |  |  |
|                                  | No.                         | Application<br>Number                                                | Establishment Name & Location | Establishment Address | Manager Name & Address | Submitted On | Status                   | Query Status | Action                                       |  |  |  |
|                                  | 1                           | BOCW00001                                                            | test                          | test                  | test                   | 22-12-2020   | Application<br>Submitted | -            | -                                            |  |  |  |
|                                  |                             |                                                                      |                               |                       | OView<br>↓ Form-1      |              |                          |              |                                              |  |  |  |
|                                  | Showing 1 to 1 of 1 entries |                                                                      |                               |                       |                        |              |                          |              | ious 1 Next                                  |  |  |  |
|                                  |                             |                                                                      |                               |                       |                        |              |                          |              |                                              |  |  |  |
|                                  |                             |                                                                      |                               |                       |                        |              |                          |              |                                              |  |  |  |
|                                  |                             |                                                                      |                               |                       |                        |              |                          |              |                                              |  |  |  |
|                                  |                             |                                                                      |                               |                       |                        |              |                          |              |                                              |  |  |  |
|                                  |                             |                                                                      |                               |                       |                        |              |                          |              |                                              |  |  |  |
|                                  |                             |                                                                      |                               |                       |                        |              |                          |              |                                              |  |  |  |
|                                  |                             |                                                                      |                               |                       |                        |              |                          |              |                                              |  |  |  |
|                                  |                             |                                                                      |                               |                       |                        |              |                          |              |                                              |  |  |  |
|                                  |                             |                                                                      |                               |                       |                        |              |                          |              |                                              |  |  |  |
|                                  | Copyrig                     | ght © 2020   dama                                                    | n.nic.in                      |                       |                        |              |                          |              | एन आई सी<br>National<br>Informatic<br>Centre |  |  |  |

## 8. Click on Form 1 to view your application.

| ← → C  ⓐ swp.dddgov.in/bocw/generate_form1 |                                                                                                    | 🖈 🥕 🗯 🌒 |
|--------------------------------------------|----------------------------------------------------------------------------------------------------|---------|
|                                            |                                                                                                    |         |
|                                            | FORM I<br>[See Rule 23 (1)]                                                                                                    |         |
|                                            | APPLICATION FOR REGISTRATION OF ESTABLISHMENTS EMPLOYING BUILDING WORKERS                                                                                                    |         |
| 1                                          | Name and location of the establishment where building or<br>other construction work is to be carried on:                                                                                                    |         |
| 2                                          | Postal address of the Establishment:                                                                                                    |         |
| 3                                          | Full name and permanent address of the Establishment.if , any:                                                                                                    |         |
| 4                                          | Full name and address of the Manager or persons<br>responsible for the supervision and control of the<br>Establishment:                                                                                                    |         |
| 5                                          | Nature of building or other construction work carried is<br>to be carried on in the Establishment:                                                                                                    |         |
| 6                                          | Maximum number of building workers to be employed on<br>any day                                                                                                    |         |
| 7                                          | Estimated date of commencement of building or the other<br>construction work                                                                                                    |         |
| 8                                          | Estimated date of completion of building or the other<br>construction work                                                                                                    |         |
|                                            | Declaration by the employer<br>i) I hereby declare tinst the particulars given above are true to the best of my knowledge and belief.<br>ii) I undertake to abide by the provisions of the Building and other Construction Workers (Regulation of<br>molowment and Conditions of Service) Act, 1996 and the rules made thereunder |         |
|                                            | Principal Employer<br>Seal and Stamp                                                                                                    |         |

9. For the payment of application fees, you have to pay the challan which will be send from the admin side after the approval of application. You can check that by clicking on the "action" button and click on "Pay Your Fees".

| ← → C 🔒 swp.dddgov.in/ma                                           | ain#shop   |                       |                              |                              |                            |                               |                   | *               | Incognito :                                   |  |
|--------------------------------------------------------------------|------------|-----------------------|------------------------------|------------------------------|----------------------------|-------------------------------|-------------------|-----------------|-----------------------------------------------|--|
| 🙅 Video Conferencing 🔃 Trello 🧲                                    | Google     | Student M             | aster 🔇 Index - Demo of Da   | 👩 :: Online Job Applic       | 🕍 Video Conferencing       | G VC Detail of Februa 🤷       | Video Conferencir | ıg              |                                               |  |
| EODB                                                               | ≡          |                       |                              |                              |                            |                               | Logg              | ed User: Aisł   | iwarya Marwal                                 |  |
| <ul> <li>Dashboard</li> <li>Company Profile</li> </ul>             | Reg<br>Act |                       | n under "Shop                | os & Establishn              | nent                       |                               | Но                | me / Shop &     | Establishment                                 |  |
| <ul> <li>Departments &amp; Services</li> <li>Change Pin</li> </ul> |            |                       |                              |                              |                            |                               | Apply             | for Shop & Es   | stablishment                                  |  |
| Logout                                                             | Show       | 10 \$ ent             | ries                         |                              |                            |                               | Search:           | :h:             |                                               |  |
| Ū                                                                  | No.        | Application<br>Number | Shop & Establishment<br>Name | Shop & Establishment<br>Type | Principal Employer<br>Name | Principal Employer<br>Address | Status            | Query<br>Status | Action                                        |  |
|                                                                    | 1          | SH00001               | test                         | test                         | test                       | test                          | Fees<br>Pending   | -               | -                                             |  |
|                                                                    |            |                       |                              | 💿 View 📴 From-I              | Payment Requested          | 🚹 Pay Your Fees               |                   |                 |                                               |  |
|                                                                    | Show       | ving 1 to 1 of 1      | entries                      |                              |                            |                               |                   | Previous        | 1 Next                                        |  |
|                                                                    |            |                       |                              |                              |                            |                               |                   |                 |                                               |  |
|                                                                    |            |                       |                              |                              |                            |                               |                   |                 |                                               |  |
|                                                                    |            |                       |                              |                              |                            |                               |                   |                 |                                               |  |
|                                                                    | Copyr      | ight © 2021   d       | aman.nic.in                  |                              |                            |                               |                   | N               | एन आई सी<br>National<br>Informatics<br>Centre |  |

10. After that, click on "**pay your fees**" option and popup box will open where you can upload your paid challan fees and then Click on "**Upload Fees Paid Challan Copy**".

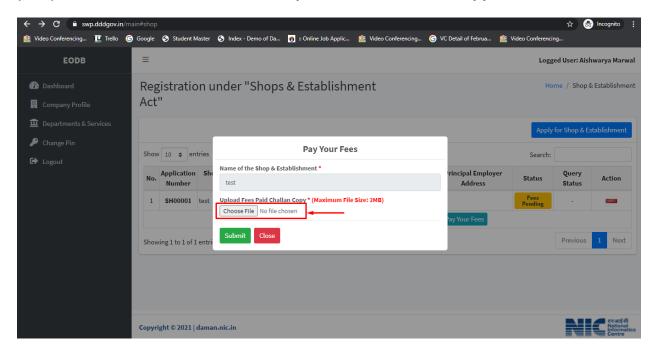

11. After uploading the paid challan copy, you can download the final certificate after getting approval from the Department .

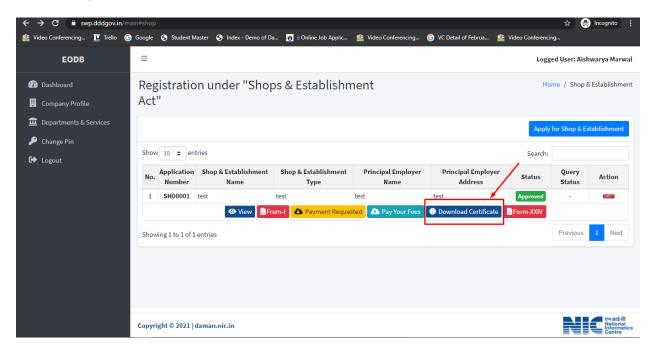

12. Then Download your final signed certificate for Shop & Establishment Act.

| $\leftarrow$ $\rightarrow$ $\mathbf{C}$ $\hat{\mathbf{a}}$ swp.dddgov.in | /shop/generate_FormII_pdf |                                                                                                    |                                                                                                    |                      |                       | ବ 🕁                  | 🖶 Incognito 🚦 |
|--------------------------------------------------------------------------|---------------------------|----------------------------------------------------------------------------------------------------|----------------------------------------------------------------------------------------------------|----------------------|-----------------------|----------------------|---------------|
| 🏰 Video Conferencing ፲ Trello                                            | Google Student Master     | 🕙 Index - Demo of Da 👸 ::                                                                                                    | Online Job Applic                                                                                                    | 警 Video Conferencing | G VC Detail of Februa | 🕍 Video Conferencing |               |
|                                                                          |                           | kojač<br>1. legistratno Nonkov<br>2. nano d Adabbarov<br>3. nano d Adabbarov<br>3. nano d Rusinev<br>3. nano d Rusinev<br>3. nano d Rusinev<br>4. nano d Rusinev<br>4. nano d Rusinev | FORM-II<br>a, and IIV Stops and Flashlishner<br>(See Rule 5 )<br>tratilise Certificate of Flashlishner<br>- LE(LIOM/NSER),<br>- test<br>- test<br>- test<br>- test<br>- test<br>- test |                      |                       |                      |               |